# Score Mi

# **Gestion des Visiteurs**

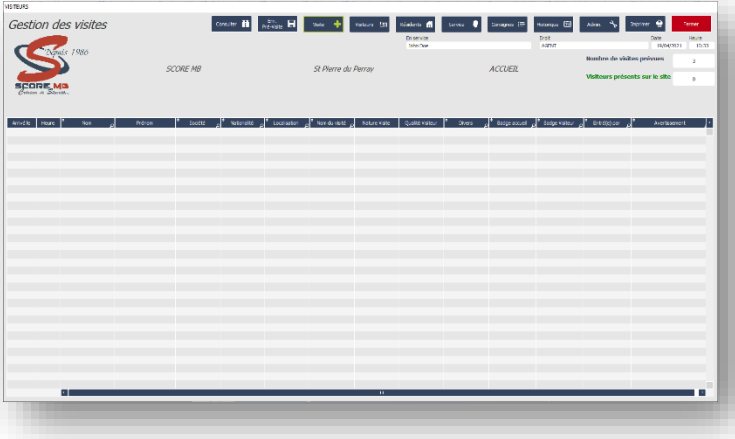

*Simple & Convivial Simplifiez le contrôle de votre société*

IMPRIMANTE A BADGES

Compatible :

Ce logiciel contribue à fluidifier votre accueil et le contrôle des visiteurs. Prenez connaissance des personnes présentent sur votre site et imprimez leur, facilement, des badges.

Ce système vous permettra de détecter :

- Une personne inconnue,
- Une personne indésirable,
- Une personne possédant un badge « hors date de validité »

# **PRESENTATION :**

### **Le logiciel Visiteurs vous permet :**

- **-** D'enregistrer les entrées et les sorties des visiteurs.
- **-** De préenregistrer les visiteurs depuis le poste d'accueil ou depuis les autres postes du réseau grâce au nouveau module de pré visites,
- **-** D'intégrer un fichier XLS des prés visites
- **-** De marquer les visiteurs indésirables.
- **-** D'imprimer de badges noirs et blanc ou couleurs avec photo
- **-** De gérer plusieurs types de badge et plusieurs imprimantes.

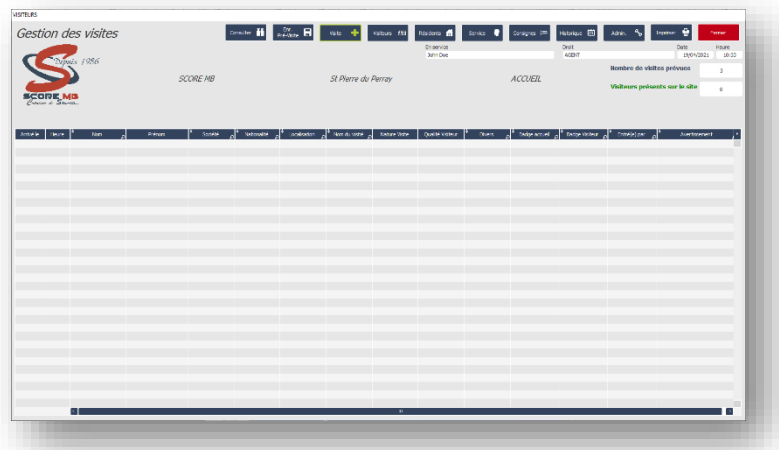

### **Le logiciel vous apporte :**

- **-** Un accès rapide aux informations sur les résidents et les visiteurs
- **-** Une grande efficacité des hôtesses pour recevoir les visiteurs
- **-** Des badges visibles et identifiables.
- **-** Une bonne image de votre société

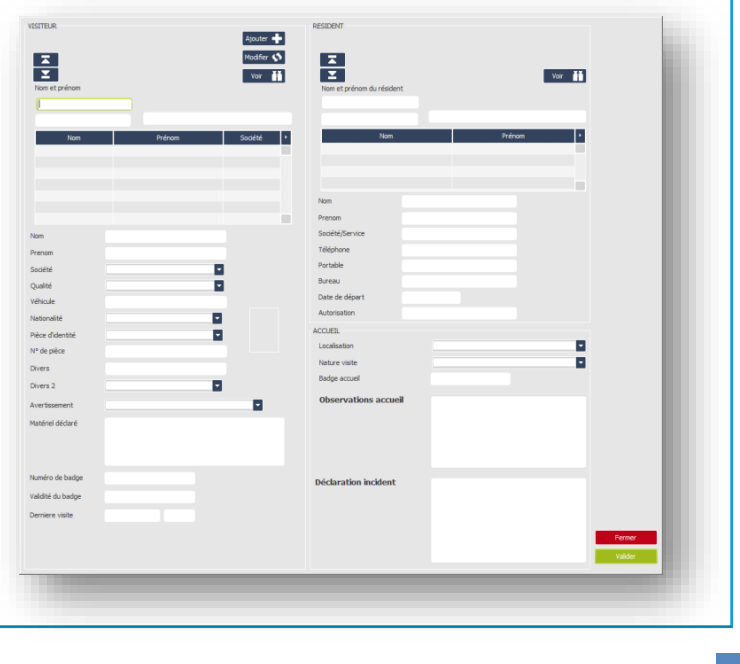

# **LES FONCTIONS :**

### *CAHIER DE LIAISON ENTRE UTILISATEURS*

Directement présenté à l'ouverture du logiciel Visiteurs un cahier de liaison apparait afin que les utilisateurs se transmettent des informations.

### *PRISE ET FIN DE SERVICES DES UTILISATEURS*

La prise de service permet d'enregistrer le nom de l'utilisateur qui prend son poste. Le nom de l'auteur de la visite est historisé avec celle ci Le passage de consigne indique à l'hôtesse suivante les informations en attente.

### *GESTION DES PRE VISITES*

Le logiciel Visiteur intègre désormais un module de Gestion des Pré-visites. Les visites préenregistrées apparaitront sur le poste d'accueil et une action rapide permettra de valider l'arrivée du visiteur.

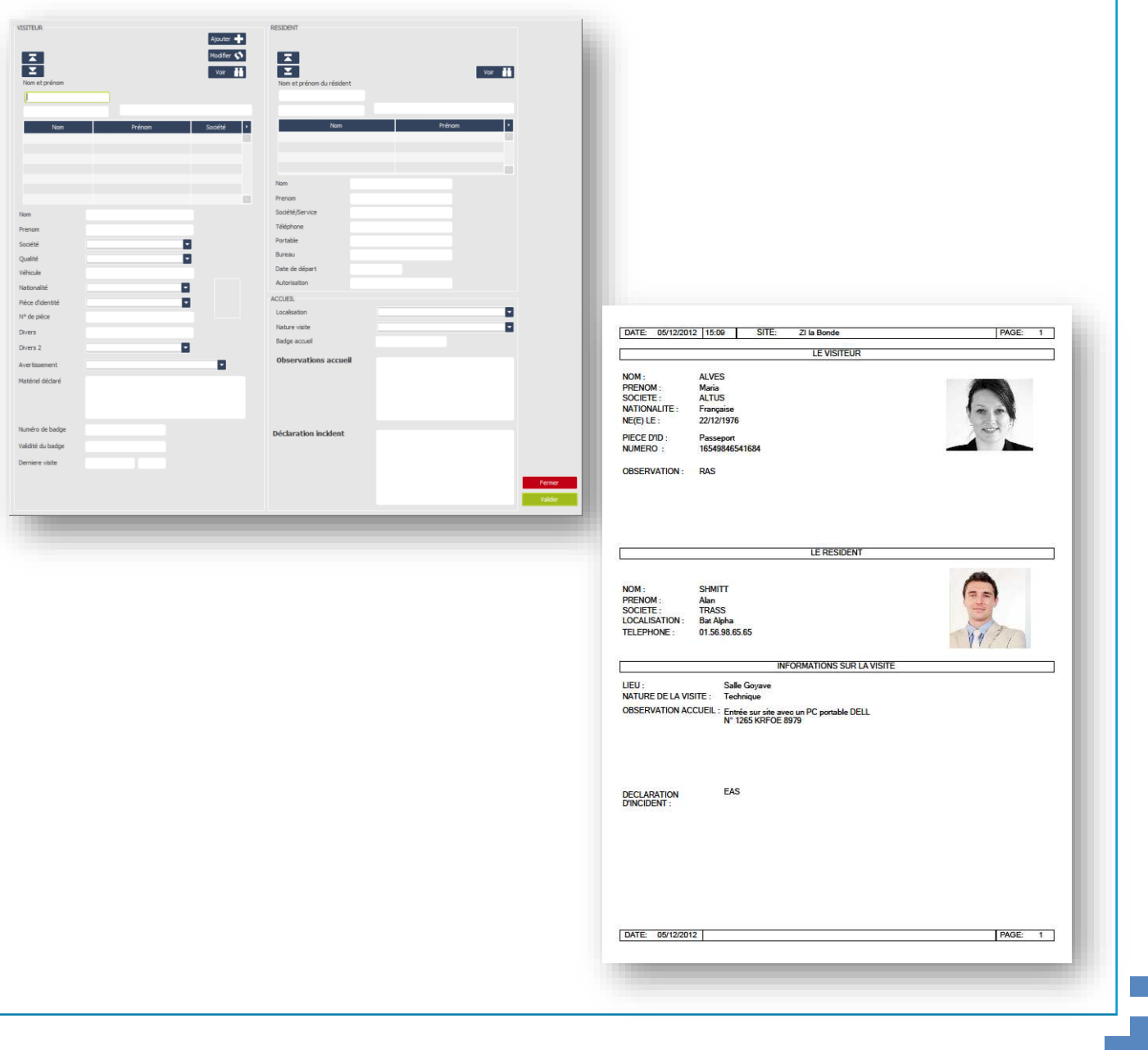

### *IMPRESSION DES BADGES*

Le logiciel peut être relié à une imprimante pour générer des badges. Vous pouvez sauvegarder plusieurs schémas de Badges sur différentes imprimantes. Le logiciel gère les badges 70x54 mm et les badges 86x54 mm.

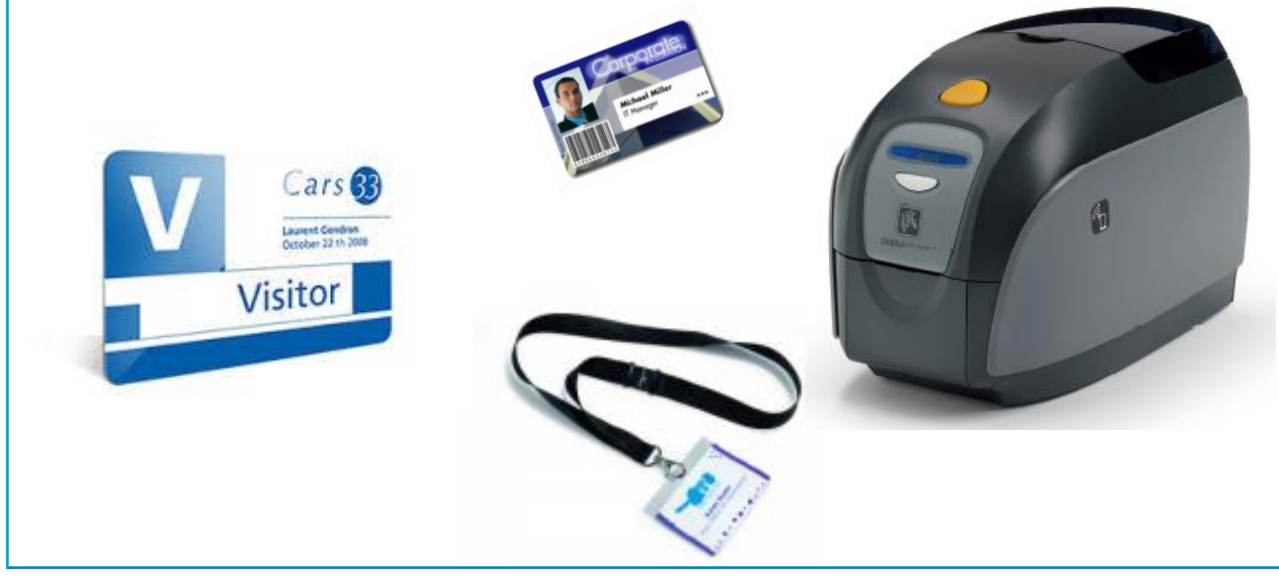

## *ARCHIVAGE*

L'archivage vous permet de conserver sous type de support (cd room, clef USB, Disque Dur…) vos données Visiteurs afin d'en exploiter les résultats.

### *HISTORIQUES*

Conserver un historique de tous les mouvements : Entrées / Sorties Résidants ; Entrées / Sorties Visiteurs ; Entrées / Sorties Objets….. Le logiciel conserve les 100 000 derniers visiteurs.

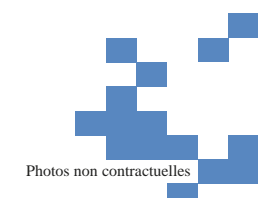